**Soft4Boost Document Converter Crack (Final 2022)**

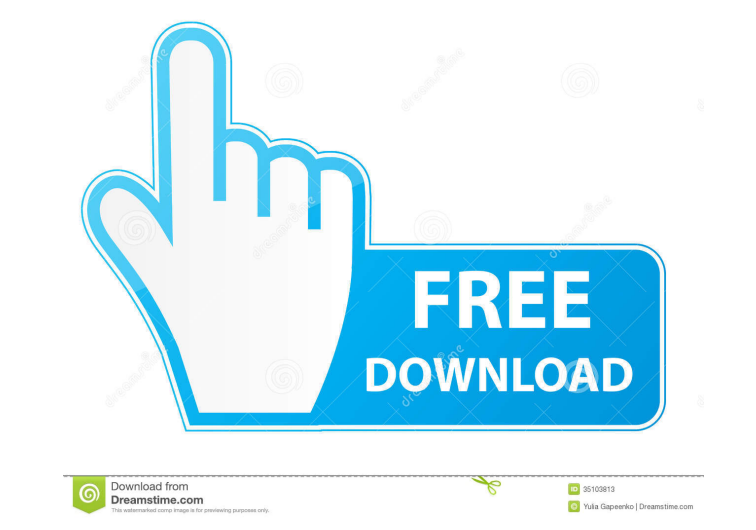

### **Soft4Boost Document Converter Crack + Download**

The 3rd party conversion utility from Soft4Boost includes some powerful features, allowing you to convert DOCX, DOC, RTF, HTML, TIFF, JPEG, GIF, TXT, ODT, PDF, ODD, DOC, DOC, RTF, TXT, HTML, JPEG, TIFF, GIF, ODT, PDF, ODP, you need to your new format, as it can support a wide range of file types, such as DOCX, DOC, RTF, HTML, TIFF, JPEG, GIF, TXT, ODT, PDF, ODD, PDF, ODD, DOS, MAN and others. Soft4Boost Document Converter offers an extremely needs. You can also change the colors and fonts and the output folder, if you want. Soft4Boost Document Converter can work with any file and also works with ZIP and 7-zip archive files. Soft4Boost Document Converter can su DOCX, RTF, DOC, TIFF, DOC, DOCX, ODP, PDF, ODT, ZIP, DOCX, PDF, RTF, ODP, DOC, DOCX, ODT, ZIP, DOCX, TIFF, DOCX, TIFF, RTF, DOC, TIFF, DOC, ODP, ODT, DOC, TIFF, DOC, TIFF, DOC, RTF, PDF, TIFF, DOC, RTF, PDF, RTF, DOC, TIFF DOC, TIFF, ODT, DOCX, ZIP, DOCX, PDF, TIFF, DOC, DOCX, TIFF, ODT, DOCX, TIFF, ODP, PDF, TIFF, TIFF,

### **Soft4Boost Document Converter Crack Free**

Convert PDF documents to DOCX, HTML, DOC, RTF, TXT, ODT, JPEG, TIFF and other formats. A professional PDF editor or any free PDF editor will help you view, edit and convert PDF documents to other formats. PDF to PDF Conver and feature rich, enabling you to edit PDF documents and extract text, images, etc., quickly and easily. PDF to PDF Converter is a professional, flexible PDF Converter that enables you to edit and convert PDF files and vic Converter Suite is an easy-to-use tool, designed specifically to help you convert files from one type to another. The program, which is suitable for both home and professional users, enables you to edit documents, extract PDF, Html, Text, JPEG, Txt, GIF, Jpg, Bmp, Emf and a lot of others. Soft4Boost CrossBrowserConverter is an application that enables you to convert files between HTML formats, including online pages, and other formats, such allowing you to convert different file types. Soft4Boost CrossBrowserConverter is an application that enables you to convert files between HTML formats, including online pages, and other formats, such as PDF, TXT, ODT, EPU to convert different file types. PDFConverter is a free PDF Editor and document converter application designed to help users create PDF files from any document, then edit, extract, split and merge the PDF documents, and mo edit, extract, split and 1d6a3396d6

## **Soft4Boost Document Converter Crack License Code & Keygen Free**

For Mac v6.3.5, latest update, serial number is: 6450.26.01, which is a high performance and feature packed PDF reader. It can be used to read and modify PDF files, search, fill forms, create and edit PDFs. Key Features of recognition) function. PDF to Word (PDF Converter for Mac), allows you to create a Microsoft Word document from a PDF document. With PDF to Word (PDF Converter for Mac), you can create a Word document from a PDF document. clicks. Make PDF file editable through OCR (optical character recognition) function. PDF to Image converter, allows you to create a JPEG, TIFF, or BMP image from a PDF file. You can create one image from multiple pages in (optical character recognition) function. Create PDF file with the best quality in just a few clicks. PDF to TXT converter, allows you to create a text document from a PDF file. It allows you to create a plain text file fr (optical character recognition) function. Create PDF file with the best quality in just a few clicks. Create PDF file with the best quality in just a few clicks. Create PDF file with the best quality in just a few clicks. Create PDF file with the best quality in just a few clicks. Create PDF file with the best quality in just a few clicks. Create PDF file with the

### **What's New In Soft4Boost Document Converter?**

Soft4Boost Document Converter is an easy to use and efficient software utility created to help you turn files from one format to another, supporting a wide range of file types, such as PDF, DOC, TIFF, TXT, RTF, ODT, JPEG a right away, as you do not even need to have Microsoft Office on your system in order to be able to successfully read such files. The main window allows you to load the items you want to work with, even supporting drag and source files, choose the target format and 'Convert Now' Soft4Boost Document Converter lets you add all the files you add all the files you wish to process, either individually or in batch, opening them in the main screen application, then choose one of the available 'Output Formats', for instance PDF, DOC, RTF, HTML, TIFF, DOC, RTF, HTML, TIFF, DOCX, ODT, TXT, MHT, JPEG, TIFF, GIF or PNG, also depending on the source item. You have the pos to be followed by a number. Optionally, you can extract the images from your files and send them to a specified folder. Finally, you can choose a destination directory, then press the 'Convert Now' button to start the proc other To sum it up, Soft4Boost Document Converter is a reliable and fairly useful application that can successfully assist you in obtaining different format files, enabling you to use them regardless of the software you ma VisualC++ Description VisualC++ is a professional programming tool for Microsoft Visual Studio. It contains an integrated development environment (IDE) with which you can create, compile and debug applications for Windows,

# **System Requirements:**

Minimum: OS: Windows 7 (64-bit) Processor: Intel i5-3350 or AMD equivalent Memory: 4 GB RAM Graphics: Microsoft DirectX 12 compatible GPU with 512MB VRAM Storage: 8 GB available space DirectX: Version 12.0 Network: Broadba Windows 10 (64-bit) Processor: Intel i5-

<https://audifonosinalambricos.org/?p=8471> <https://thebrothers.cl/grayscale-desktop-crack-activation-code-3264bit-2022/> [http://aircraftnewsy.com/wp-content/uploads/2022/06/EM\\_Free\\_Photo\\_Collage.pdf](http://aircraftnewsy.com/wp-content/uploads/2022/06/EM_Free_Photo_Collage.pdf) [https://videospornocolombia.com/wp-content/uploads/2022/06/Send\\_IP.pdf](https://videospornocolombia.com/wp-content/uploads/2022/06/Send_IP.pdf) [https://joomic.com/upload/files/2022/06/7yhDsACQwvMOzjh6l1Pb\\_07\\_8603f4180af4e62c84073bc86f47075c\\_file.pdf](https://joomic.com/upload/files/2022/06/7yhDsACQwvMOzjh6l1Pb_07_8603f4180af4e62c84073bc86f47075c_file.pdf) [https://voiccing.com/upload/files/2022/06/k28PTHjzlra3iM7WdD2M\\_07\\_86808efb452845e4f77c724d07281bb2\\_file.pdf](https://voiccing.com/upload/files/2022/06/k28PTHjzlra3iM7WdD2M_07_86808efb452845e4f77c724d07281bb2_file.pdf) [https://scrolllinkupload.s3.amazonaws.com/upload/files/2022/06/OApoDGyypUW9Q9Rto7GD\\_07\\_774a93f4fff8079507d07f093520b921\\_file.pdf](https://scrolllinkupload.s3.amazonaws.com/upload/files/2022/06/OApoDGyypUW9Q9Rto7GD_07_774a93f4fff8079507d07f093520b921_file.pdf) [https://newsafrica.world/wp-content/uploads/2022/06/MoleExpert\\_Home.pdf](https://newsafrica.world/wp-content/uploads/2022/06/MoleExpert_Home.pdf)<br>http://greatriverfamilypromise.org/?p=1318 <http://greatriverfamilypromise.org/?p=1318> [https://talkitter.com/upload/files/2022/06/dFmMDRMShvziGDV4t1XZ\\_07\\_86808efb452845e4f77c724d07281bb2\\_file.pdf](https://talkitter.com/upload/files/2022/06/dFmMDRMShvziGDV4t1XZ_07_86808efb452845e4f77c724d07281bb2_file.pdf) <https://socceronlinedaily.com/wp-content/uploads/2022/06/zbilann.pdf> <https://jimmyvermeulen.be/no-smoking-screensaver-crack-keygen-free-download-mac-win-2022-latest/> <https://premium-nsk.ru/ebook-builder-crack-torrent-mac-win-updated-2022/> <https://rememberancebook.net/clever-mp3-converter-crack-license-code-keygen-download-for-windows/> <http://yahwehslove.org/?p=1654> [http://cubaricosworld.com/wp-content/uploads/2022/06/AMP\\_Calendar.pdf](http://cubaricosworld.com/wp-content/uploads/2022/06/AMP_Calendar.pdf) <https://stylovoblecena.com/wp-content/uploads/2022/06/HDTV2DVD.pdf> <http://sawkillarmoryllc.com/?p=2361> <http://www.ecomsrl.it/portable-cool-photo-transfer-license-key-free-download-latest-2022/> <http://mysquare.in/?p=8108>